## Multiplex Import-Export-Kabel

Mit dem Import-Export-Kabel kann man Modell-Daten von einer Profi MC zur einer anderen Profi MC übertragen. Dabei kann man eine 3010/3030 mit einer anderen 3010/3030 oder zwei MC 4000 miteinander verbinden. Das Original der hier beschriebenen Schaltung habe ich auf dieser Seite gefunden : http://www.flugwiese.de/index.php/elektronik/46-frnsteuerungen/65-data-mc3030

Bei den Anlagen vom Typ 3010 / 3030 kann man nur die ersten 15 Modellspeicher auf diese Art übertragen.

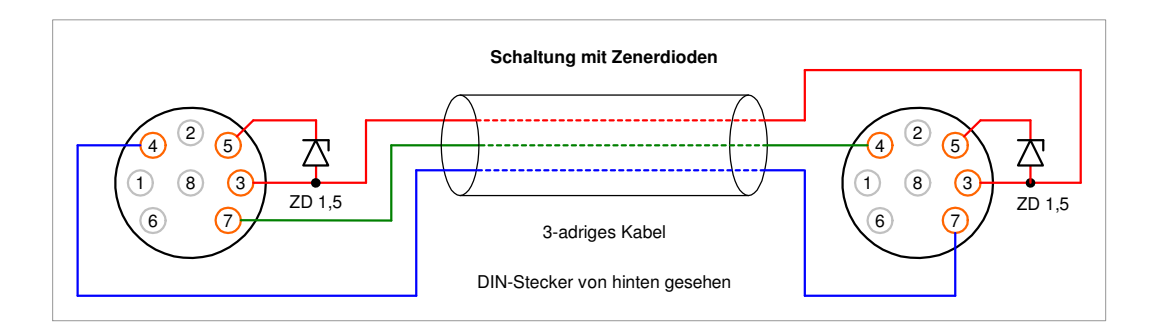

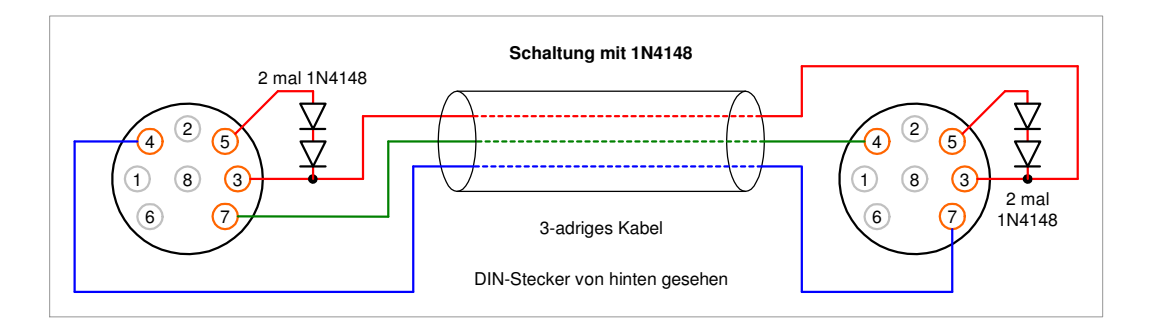

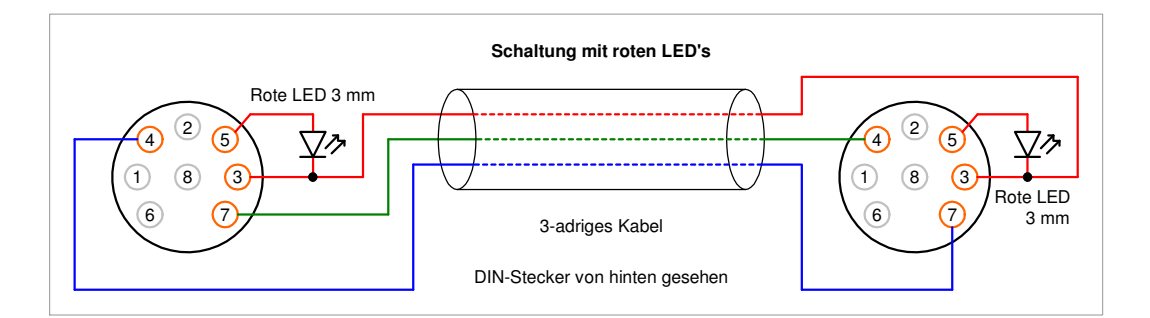

## **Bauteile :**

1,5 Meter 3-adriges Kabel - 2 DIN-Stecker 7 oder 8-polig - 2 Zehnerdioden 1,5 Volt

Da die beiden Zenerdioden relativ schwer zu bekommen sind, können alternativ auf je zwei in Reihe geschaltete normalte Dioden 1N4148 verwendet werden.

Als weitere Möglichkeit können auch zwei rote LED's 3 mm verwendet werden.

## **Ganz einfach herzustellen:**

Die beiden Zehnerdioden, oder die vier 1N4148, oder die beiden LED's werden jeweils im Stecker verlötet.

## **Anleitung zum kopieren**

Eine detailierte Anleitung zum kopieren findet man im Handbuch der MC 3030 auf Seite 83.

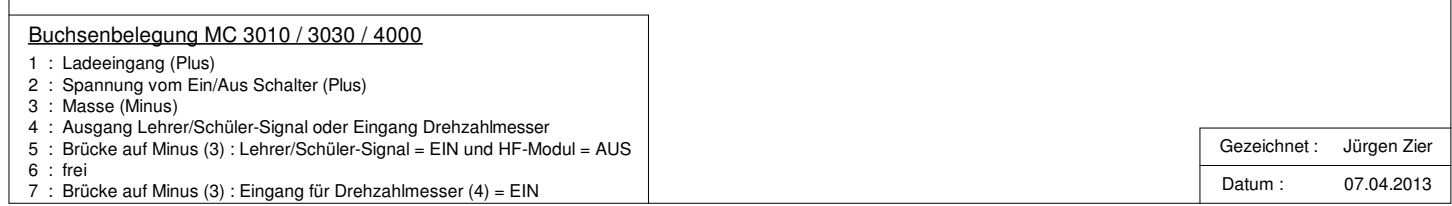